機能

テキスト・ファイル(PL/SQL ソース・コード)の内容を暗号化して別ファイルを 作成する

この暗号化されたファイルは、SQL/PLUS からの呼出しには利用することができ る

ただし、暗号化ファイルを複合して元の平文のファイルを作成することはできない。 平文ファイルは、修正作業のため安全に保管しておく必要がある。 暗号化ファイルは、配布のために利用する

平文 SQL ファイル アイディスク いされた暗号化ファイル

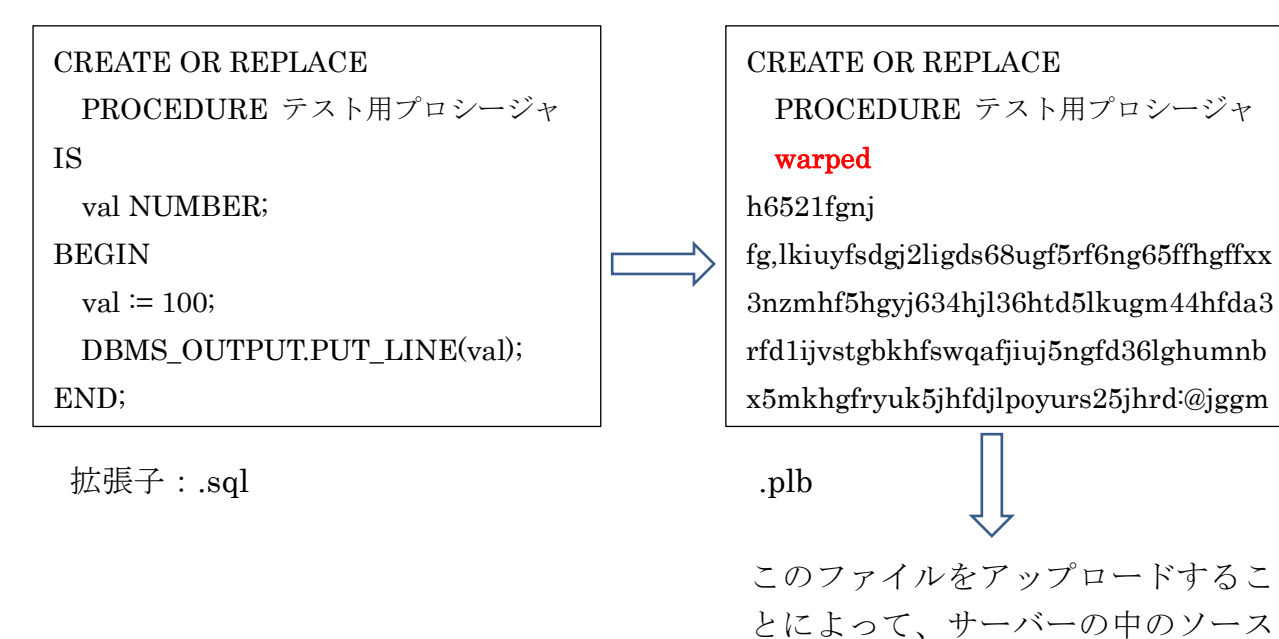

コードを隠蔽することが出来ます

## c:¥> wrap iname = 平文 SQL ファイル.sql oname = 暗号化ファイル.plb 注意)等号(=)の左右には、ブランクを入れてはいけない

Processing 平文 SQL ファイル.sql to 暗号化ファイル.plb

SQLPLUS で、接続

SQL> @暗号化ファイル.plb -- サーバーへの暗号化されたプロシージャの登録

SQL> EXECUTE プロシージャ名 ← プロシージャの実行(呼出し)

注 意)

暗号化出来るファイルは、プロシージャ、ファンクション、パッケージの Create 文 だけである これ以外のファイル、<br>
単体 SQL 文、無名 PL/SQL ブロック文、DML 文(テ ーブル Create 文)は暗号化出来ない

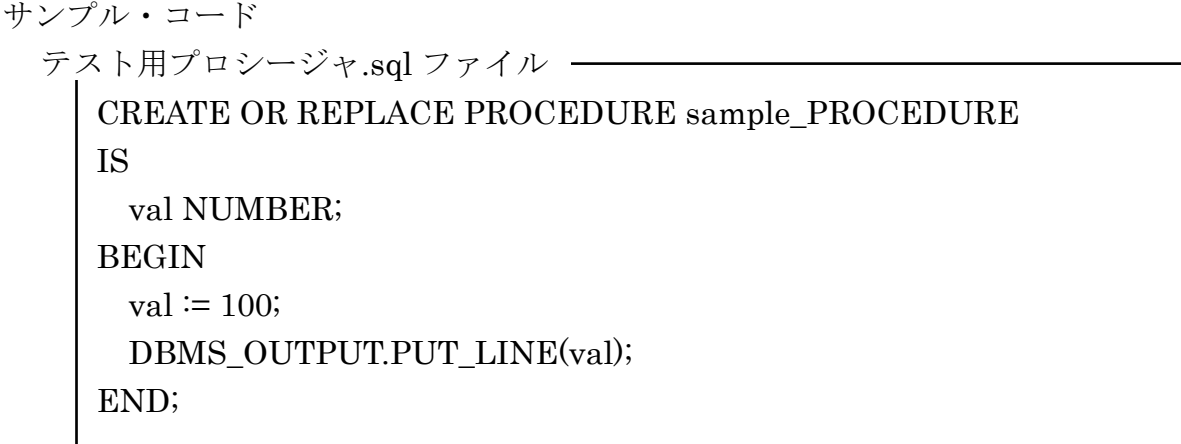

1).暗号化ファイル作成

wrap iname  $\uparrow$  テスト用プロシージャ.sql oname  $\uparrow$   $\uparrow$   $\uparrow$  出力暗号ファイル.plb 注意)等号(=)の左右には、ブランクを入れてはいけない

実行結果

Processing テスト用プロシージャ・ファイル.sql to 出力暗号ファイル.plb

これにより、出力暗号ファイル.plb が、クライアントの中のディスクに作成さ れたことになる

- 2).サーバーへの暗号化されたプロシージャの登録 SQL> @暗号化ファイル.plb
- 3).プロシージャの呼出し SQL> EXECUTE sample\_PROCEDURE

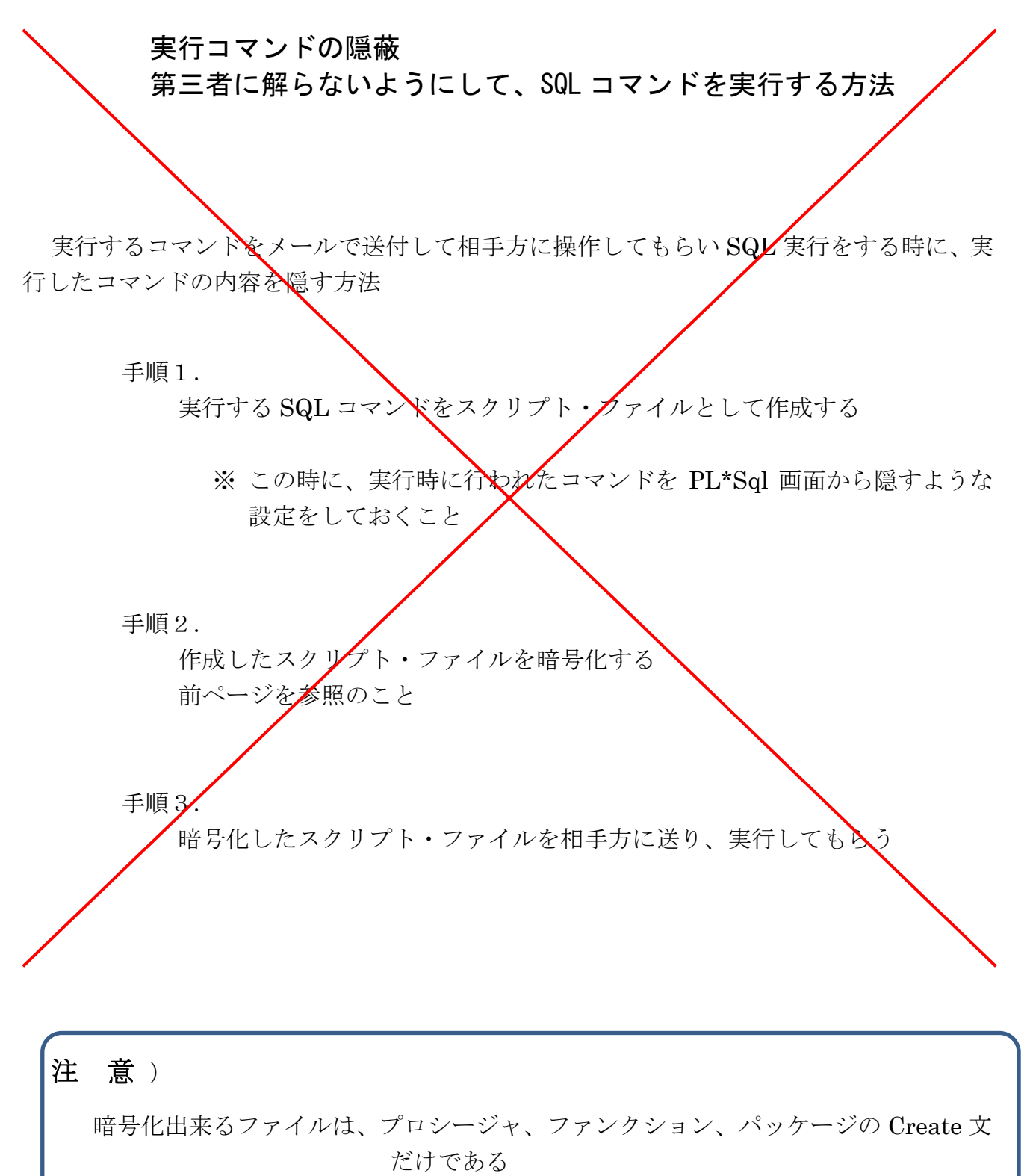

これ以外のファイル、<br>
<br />

単体 SQL 文、無名 PL/SQL ブロック文、DML 文(テ ーブル Create 文)は暗号化出来ない

作成するスクリプト・ファイルのサンプル

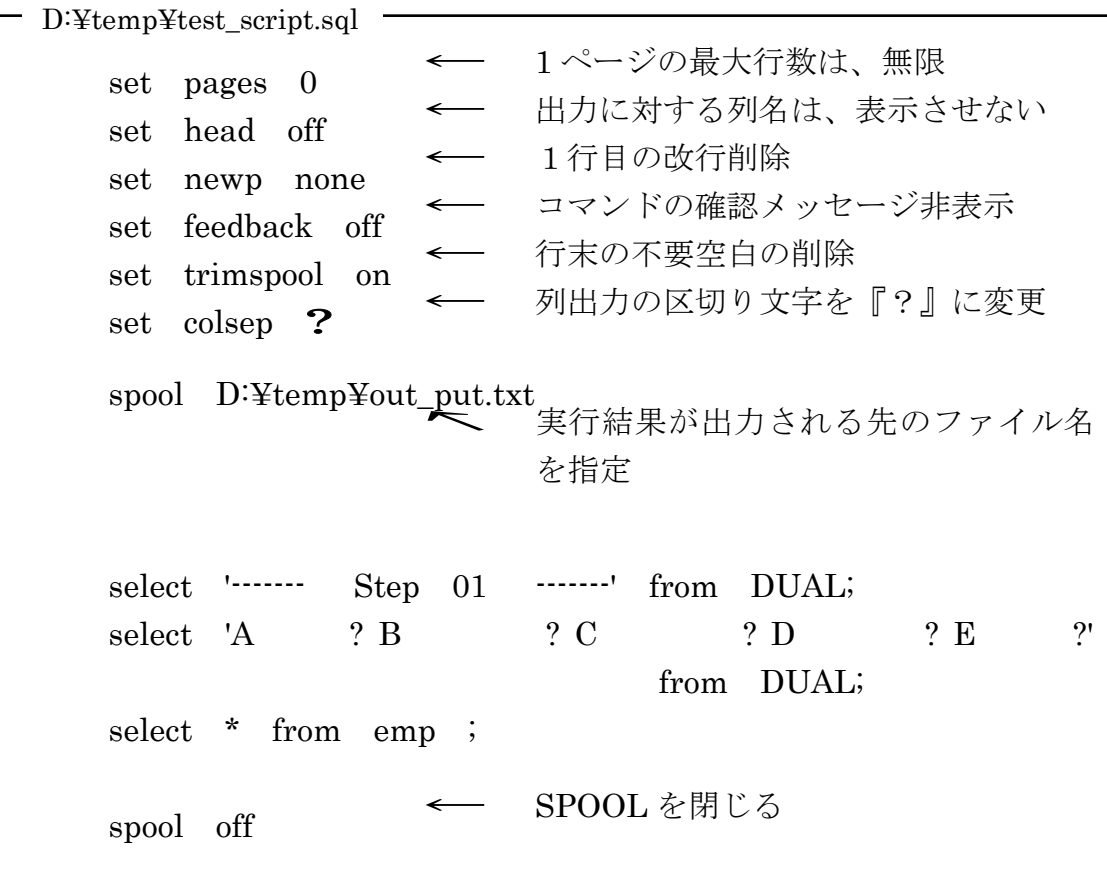

```
暗号化ファイルの作成
```
wrap iname=D:¥temp¥test\_script.sql oname=D:¥temp¥test\_script.plb

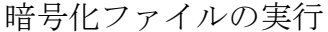

sql> @D:¥temp¥test\_script.plb

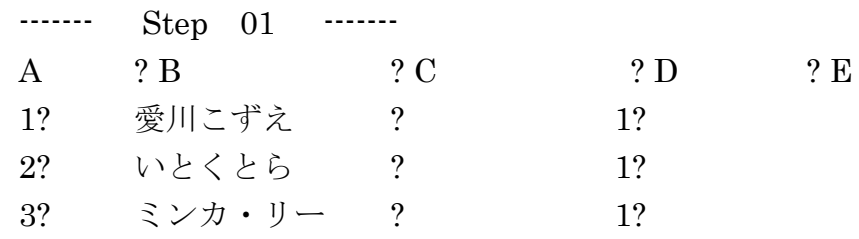

出力されたスプール・ファイル

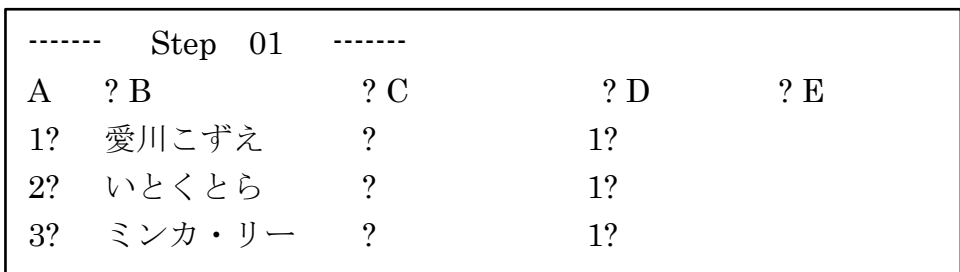